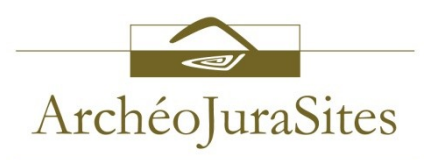

# Pour créer un compte personnel permettant d'accéder au Portail des archives Berthier

# Portail: http://berthier.archeojurasites.org

## Page d'accueil du site du Portail des Archives Berthier

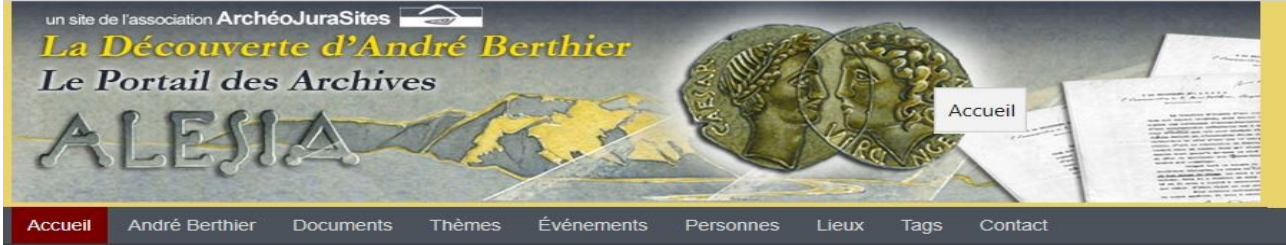

#### Bienvenue sur les Archives André Berthier

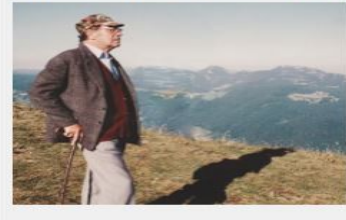

Ce portail développé par l'association ArchéoJuraSites a pour but de mettre en valeur les archives personnelles d'André Berthier relatives à sa découverte localisant Alesia à Chaux-des-Crotenay dans le Jura. Cette vaste documentation qui couvre la période de 1962 à aujourd'hui, est constituée de plusieurs milliers de documents originaux: manuscrits, études, rapports de fouilles, correspondances, dessins, schémas, cartes, plans, photos, films.... Il capitalise également des références à de nombreux articles de presse et de revues et à de nombreux

ouvrages en lien direct avec la découverte d'André Berthier.

#### Thèmes

4 - Alésia-Chaux, la démarche et la découverte d'A. Berthier

7 - Environnement, contexte local, vestiges divers

5 - Alésia-Chaux, le terrain, l'exigence militaire

8 - Vie et carrière d'André Berthier

6 - Alésia-Chaux, l'ancrage celtique et l'exigence religieuse

2 - Avaricum, Gergovie, Uxellodunum... des localisations controversés

1 - Contexte historique, sources et textes anciens (cliquer sur les thèmes)

9 - Appui associatif, logistique, édition, outils, action culturelle

3 - Alesia-Alise, un site officiel très controversé

1980 autour d'André Berthier, itaire **Association Lemme Et Saine** éologique" ou A.L.E.S.I.A.. ion ites en 2007. érêt 191111111 <u>E di se di controla della controla di se</u>

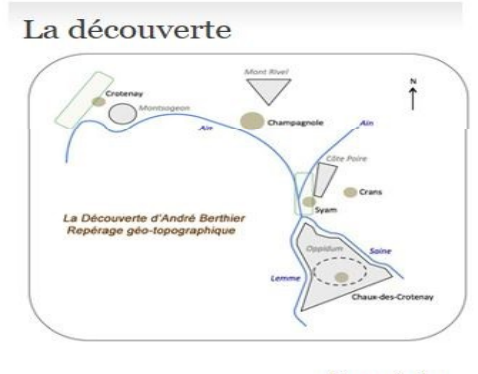

En savoir plus

Lire la suite

## **Cliquer sur**

### Étiquettes

#ALESIA-Bull #ALESIA-Lettre #ArchéoJuraSites-Boutique #ArchéoJuraSites-Bull

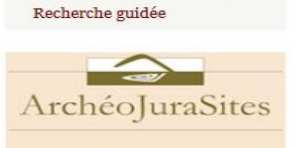

 $\alpha$ 

En savoir plus sur l'association Visiter le site d'ArchéoJuraSites

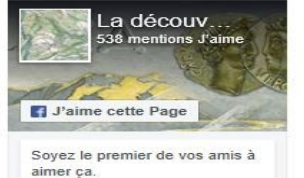

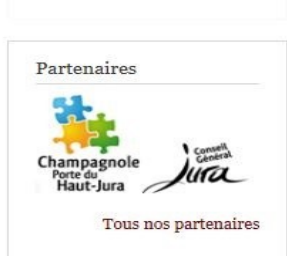

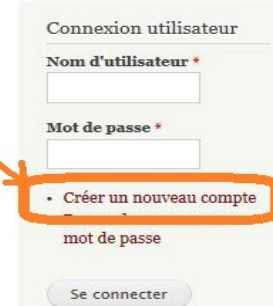

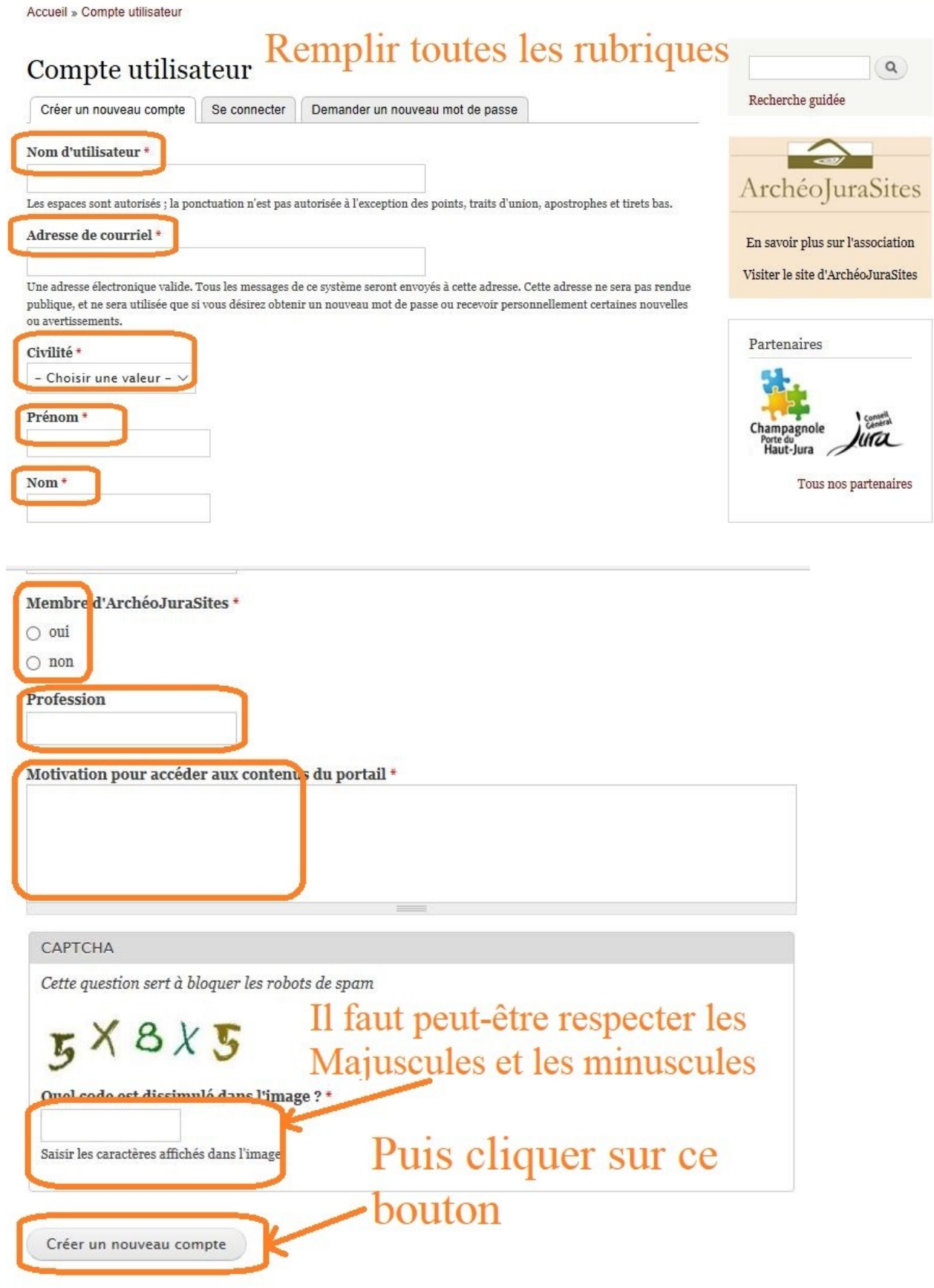

**L'inscription n'est ni automatique ni instantanée : 2 administrateurs vérifient que le demandeur est bien adhérent et à jour de ses cotisations. À défaut la demande est mise en attente.**